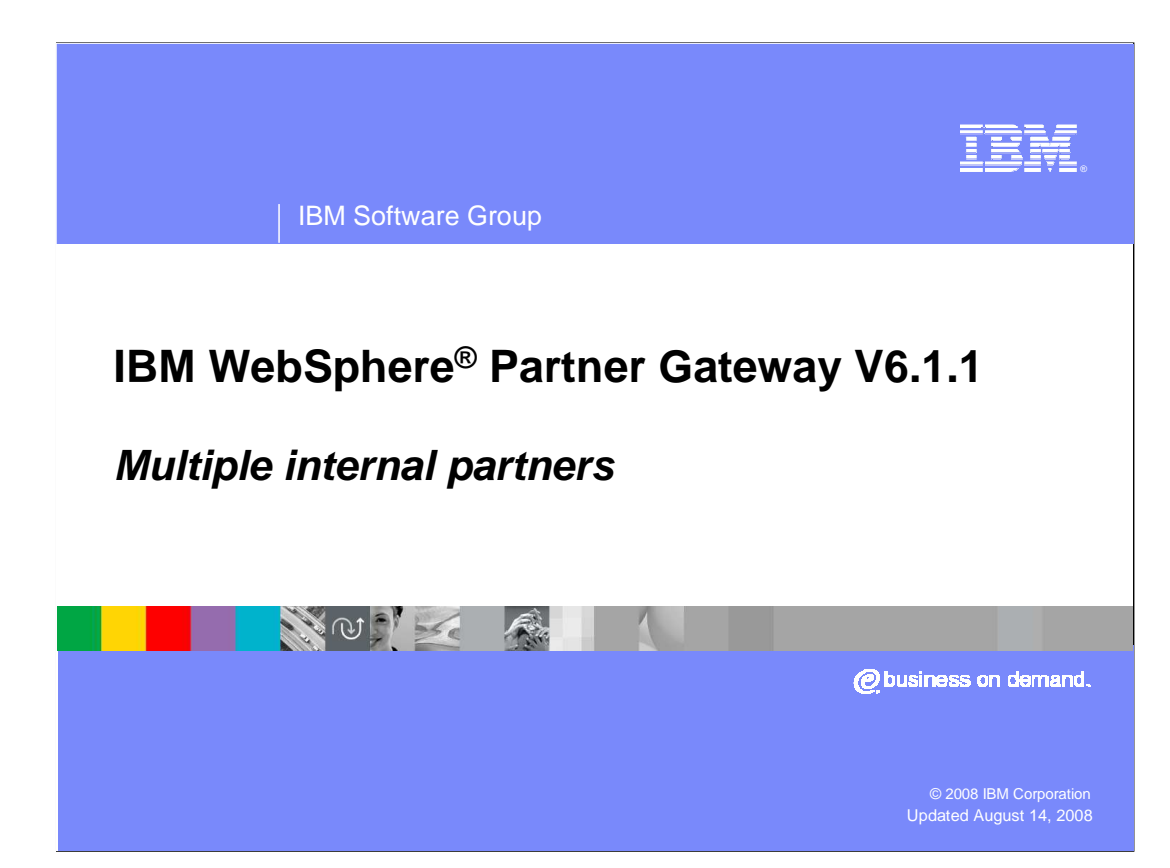

 This presentation covers the support for multiple internal partners in WebSphere Partner Gateway V6.1.1

<span id="page-1-0"></span>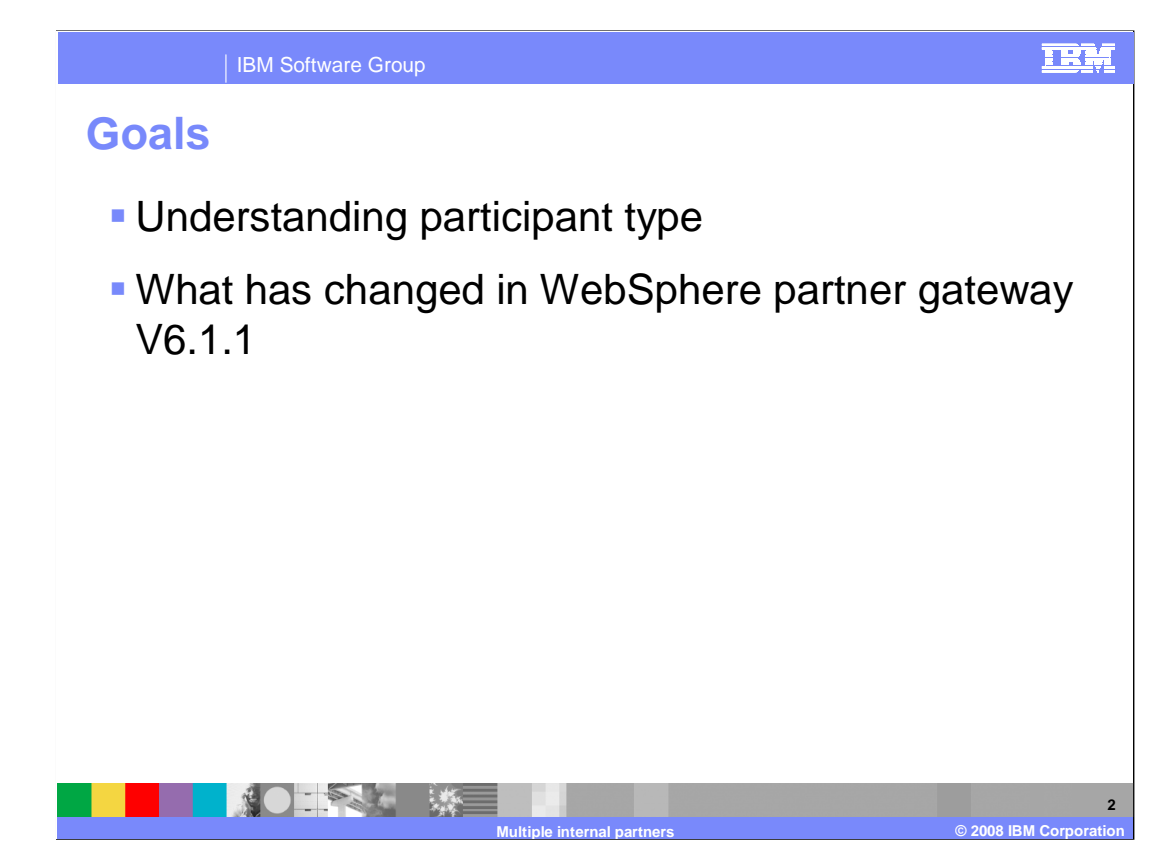

 The goal is to provide an understanding of different partner types in WebSphere Partner Gateway, and then cover what is new or enhanced in this release.

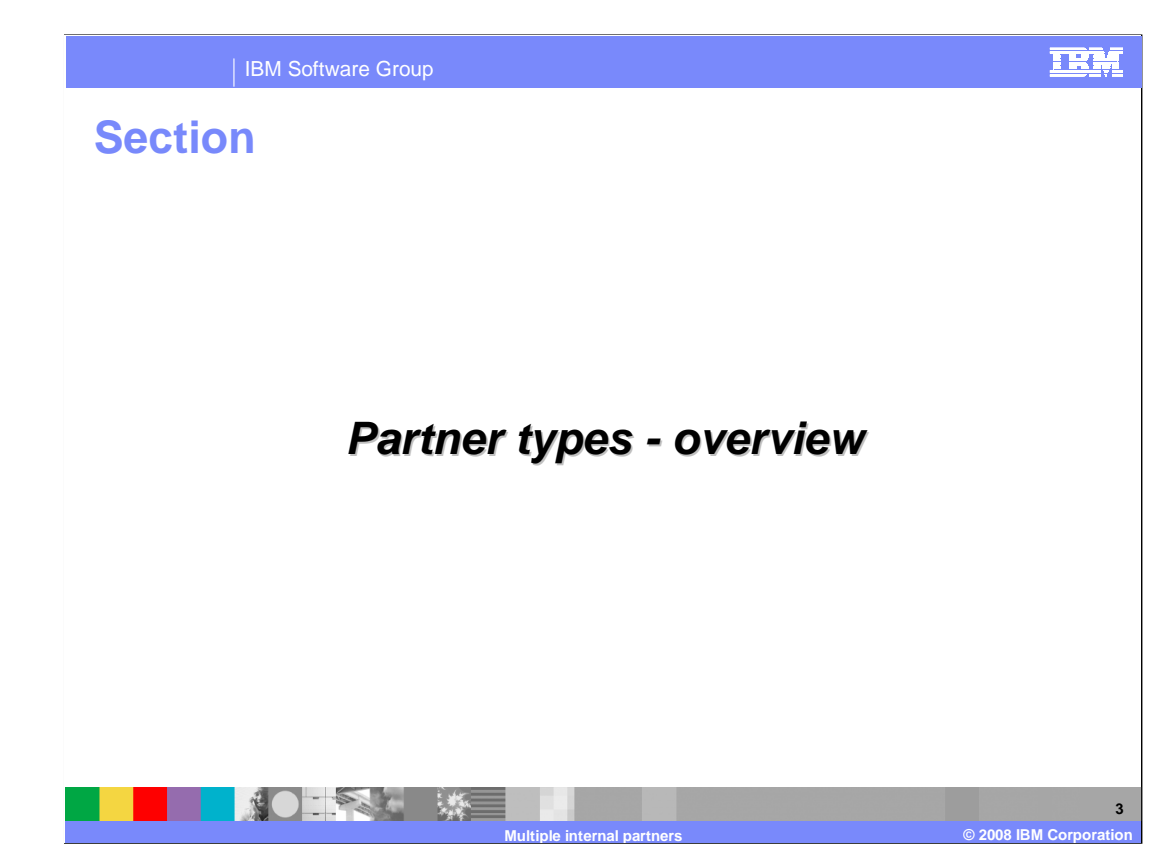

This section provides an overview of the different partner types.

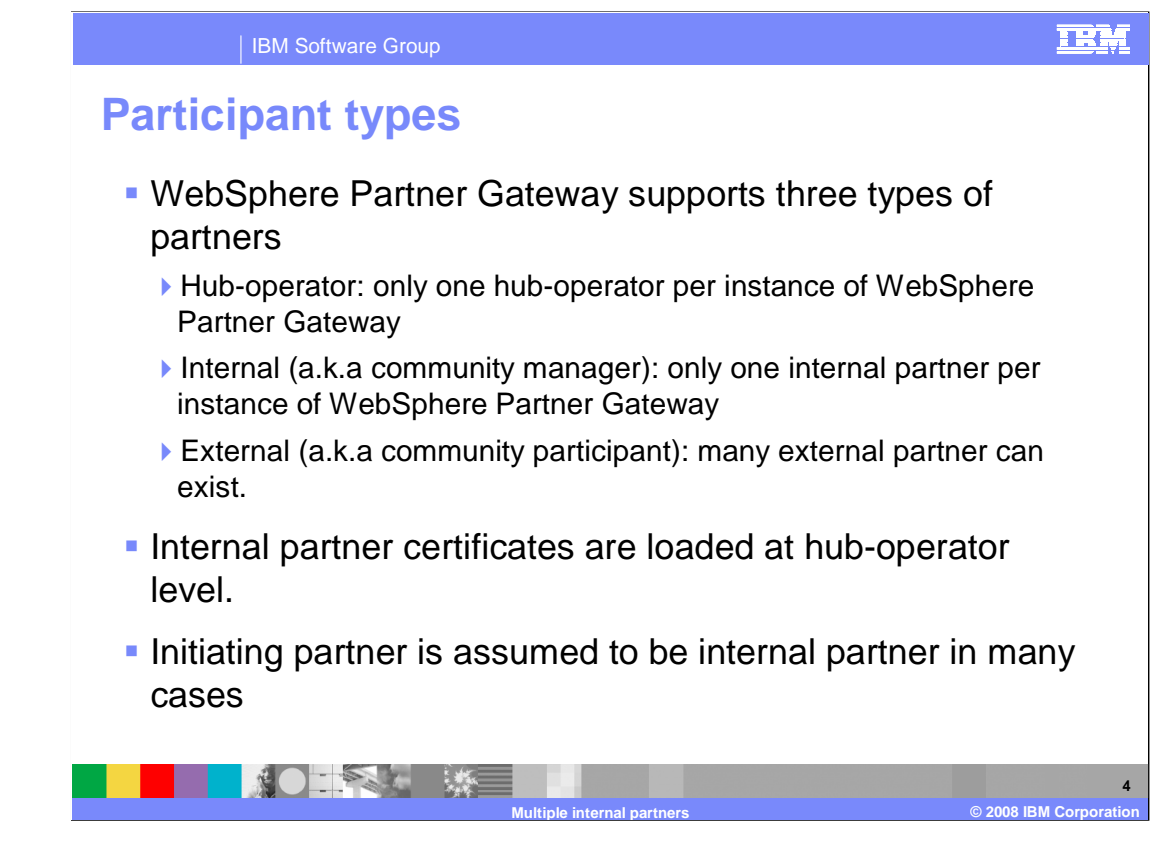

The earlier versions of WebSphere Partner Gateway supported three partner types.

 First is hub-operator. There can be only one hub-operator for the entire instance. Hub operator is the super user in WebSphere Partner Gateway.

 Next is the internal partner. This was also known as community manager in some previous versions. Any partner representing the organization that owns the WebSphere Partner Gateway instance can be defined as internal partner. You can only define one internal partner per instance of Partner Gateway.

 The last one is the external partner. This partner type was also known as community participant in some previous versions. Any partner who is outside the enterprise, which owns WebSphere Partner Gateway can be classified as external partner. You can have multiple external partners for an instance of Partner Gateway.

 For all outbound document flows, the assumption is that the sending partner is always an internal partner. In case of all inbound flows, the assumption is that the receiving partner is always an internal partner.

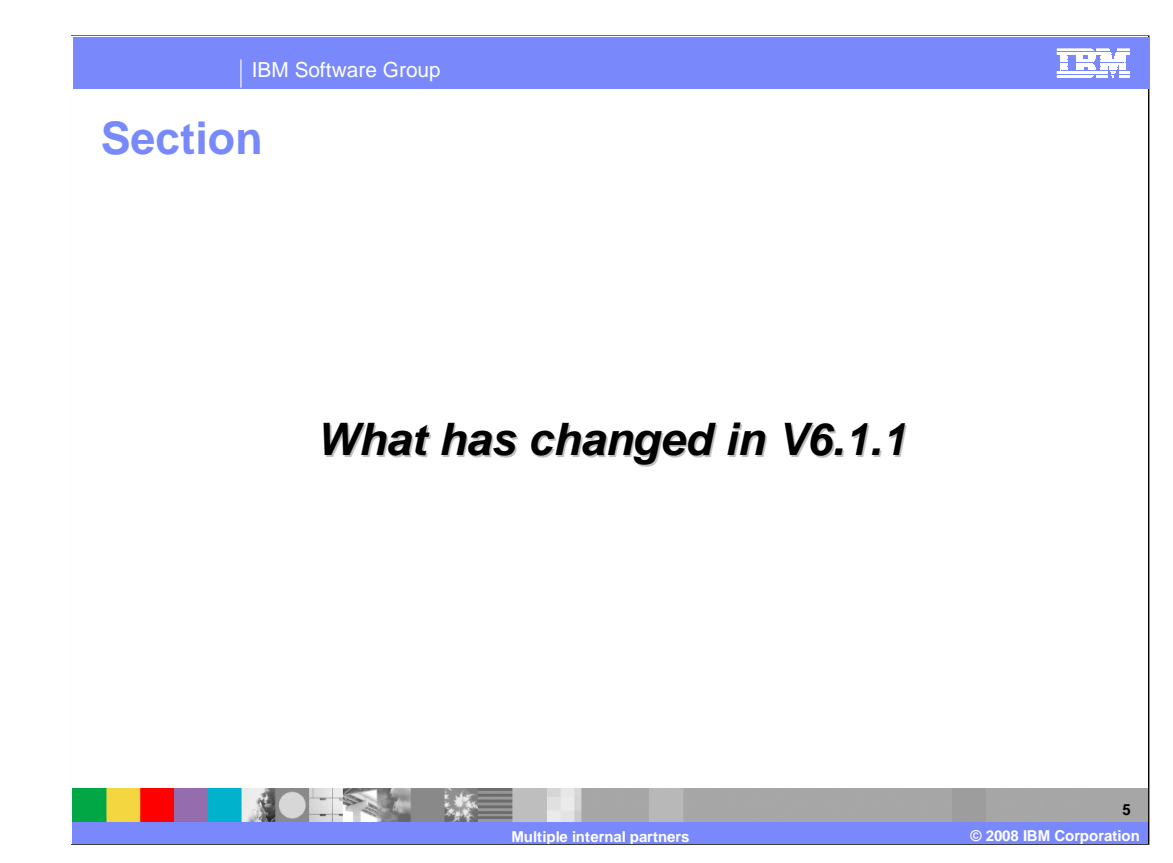

This section will discuss changes made to this release.

## IBM Software Group

## **What is new in V6.1.1**

- **You can now have multiple internal partners.**
- � You can define default internal partner who will send or receive all document unless specified otherwise.
- � Route documents to specific internal partner or a default internal partner.
- � Use different sets of certificate for different internal partner.
- � SOAP and binary channels are enhanced to allow users to mention both 'from' and 'to' partners in the URL.
	- ▶ From partner for outbound and to partner for inbound cases

Here are the new features in WebSphere Partner Gateway V6.1.1.

**NOTAL WE** 

 In the current version, you can now define more than one internal partner. This gives customers a lot of flexibility when they have more than one organization/units sharing a single WebSphere Partner Gateway instance.

**Multiple internal partners © 2008 IBM Corporation** 

 Certain protocols set by default the type as internal for sending or receiving partner information of outbound or inbound flows. Now multiple internal partners are supported to make it compatible with earlier versions. You can now define your own default internal partner. Unless specified otherwise the default internal partner is used by these protocols as the sending or receiving partner for outbound or inbound flows.

 In the previous versions, users were allowed to use only one certificate and key pair for SSL, Digital Signature and Encryption for internal partner. Also, this certificate was loaded at hub-operator level. In this release, users are allowed to use more than one certificate /key pair for internal partners. They can actually vary the certificate and key pair based on the FROM or TO PACKAGE, Sending or Receiving partner, and Destination Type like production, test and other destinations.

 SOAP and Binary channels are now enhanced to allow users to mention the FROM partner in case of outbound flows and TO partner in case of in bound flows. Also, now you can receive binary documents from external partners over plain or secure HTTP protocol. It is not mandatory to use AS packaging.

**6** 

TRM

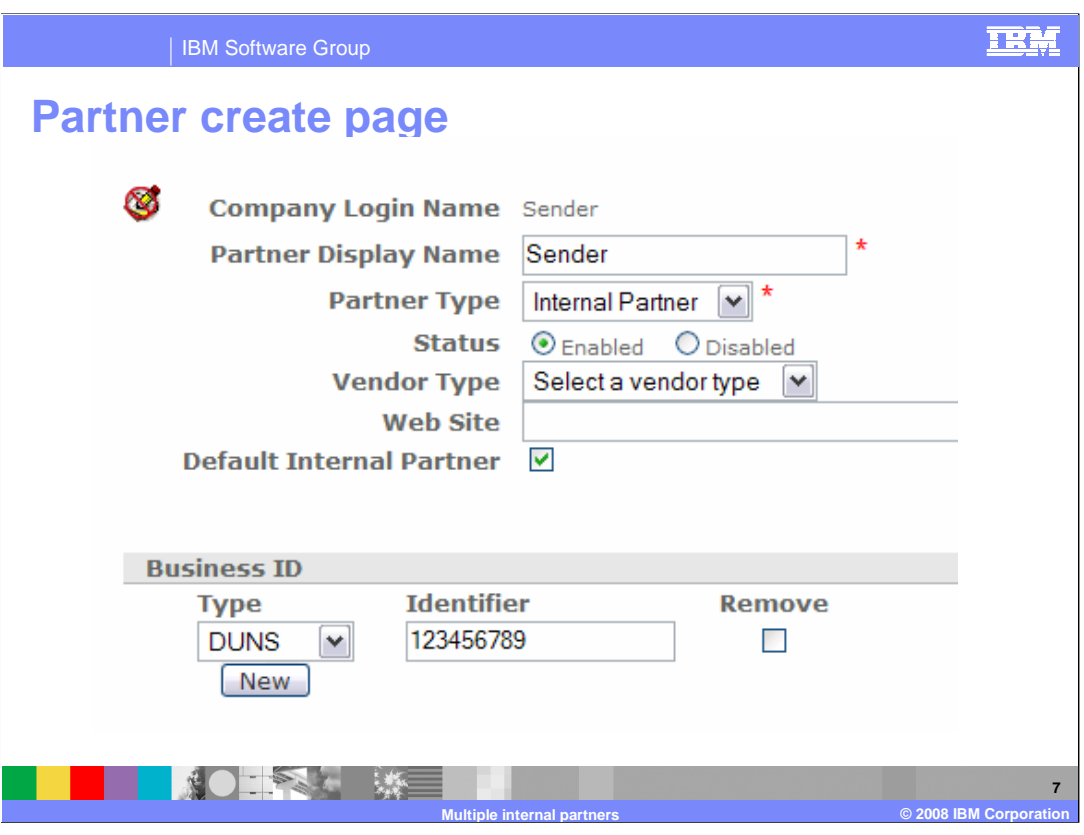

 Now that default internal partner is supported, the partner create page is modified to have a new field that indicates if this partner is a default internal partner. If this is the first internal partner getting created in the system, this field is by default turned on. This is done to make sure that there is at least one internal partner active.

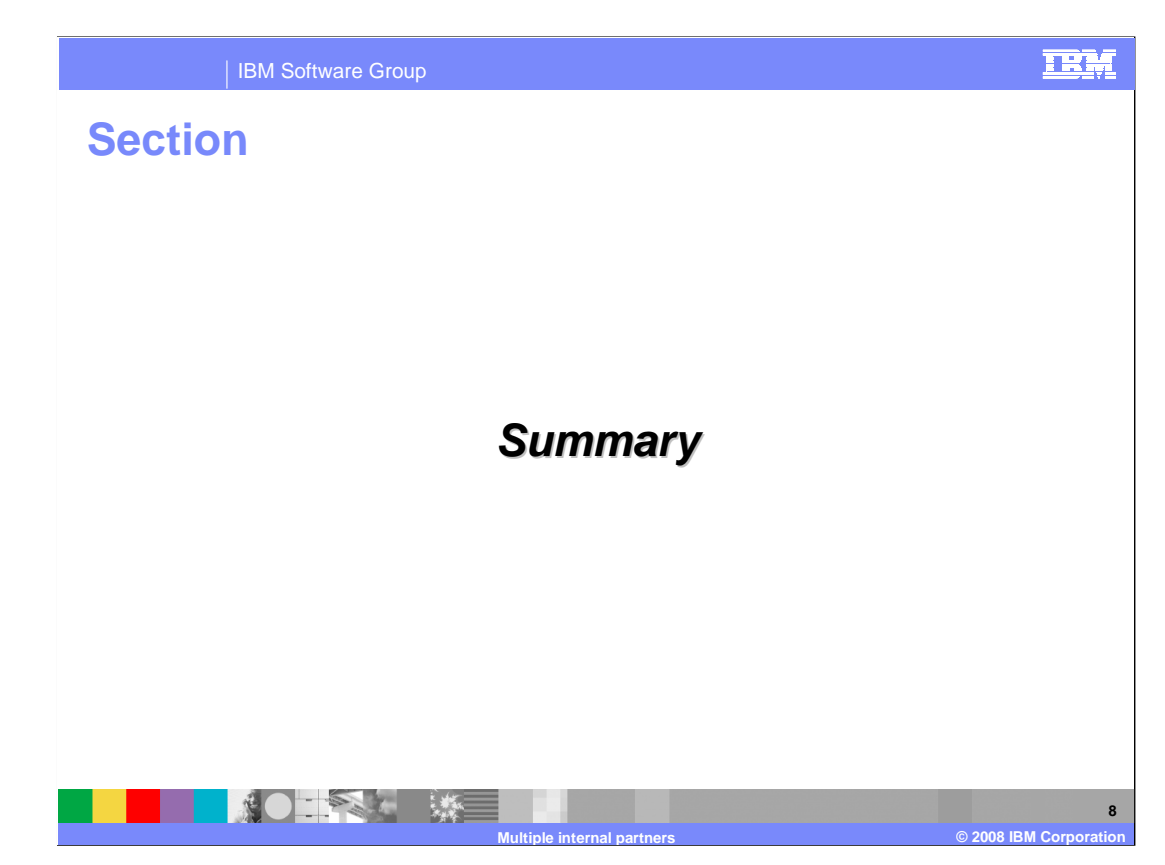

This section provides an overview of the archiving function.

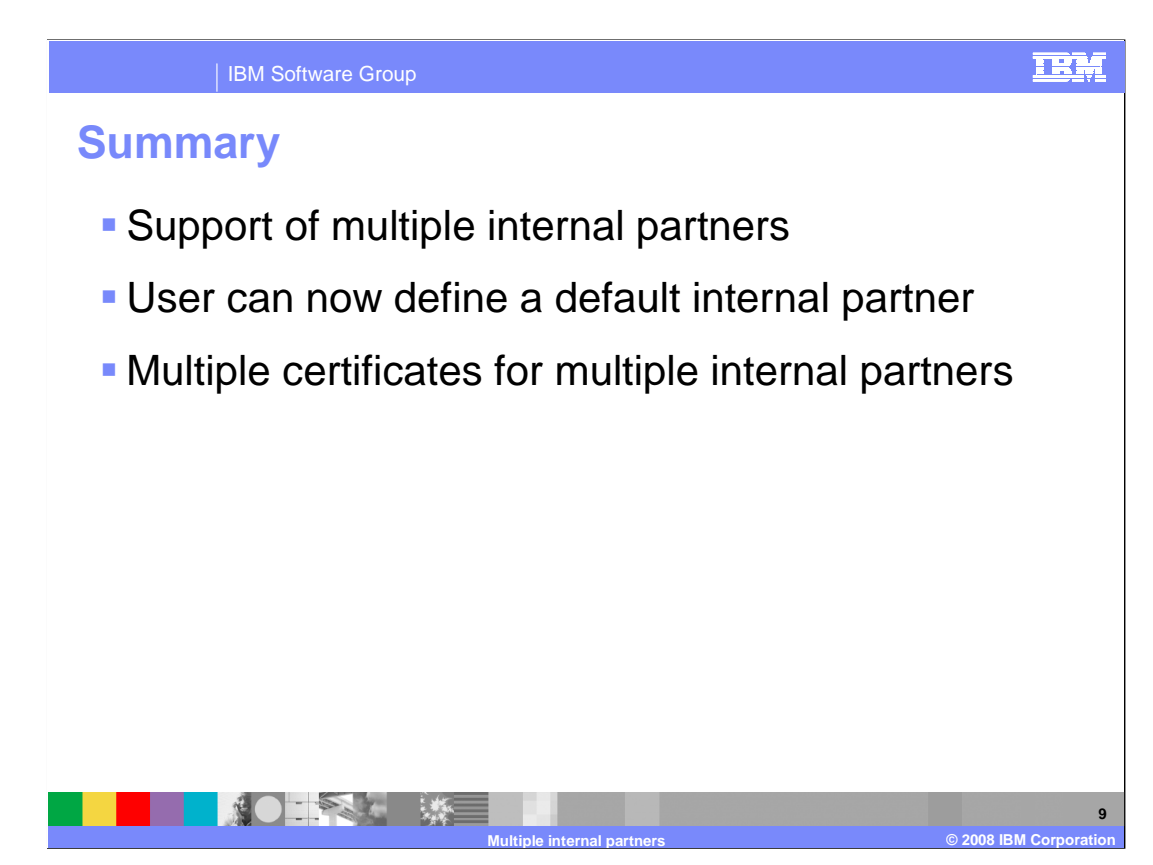

 In summary, this release of WebSphere Partner Gateway provides support for having more than one internal partner, and can have multiple certificates for internal and external partners.

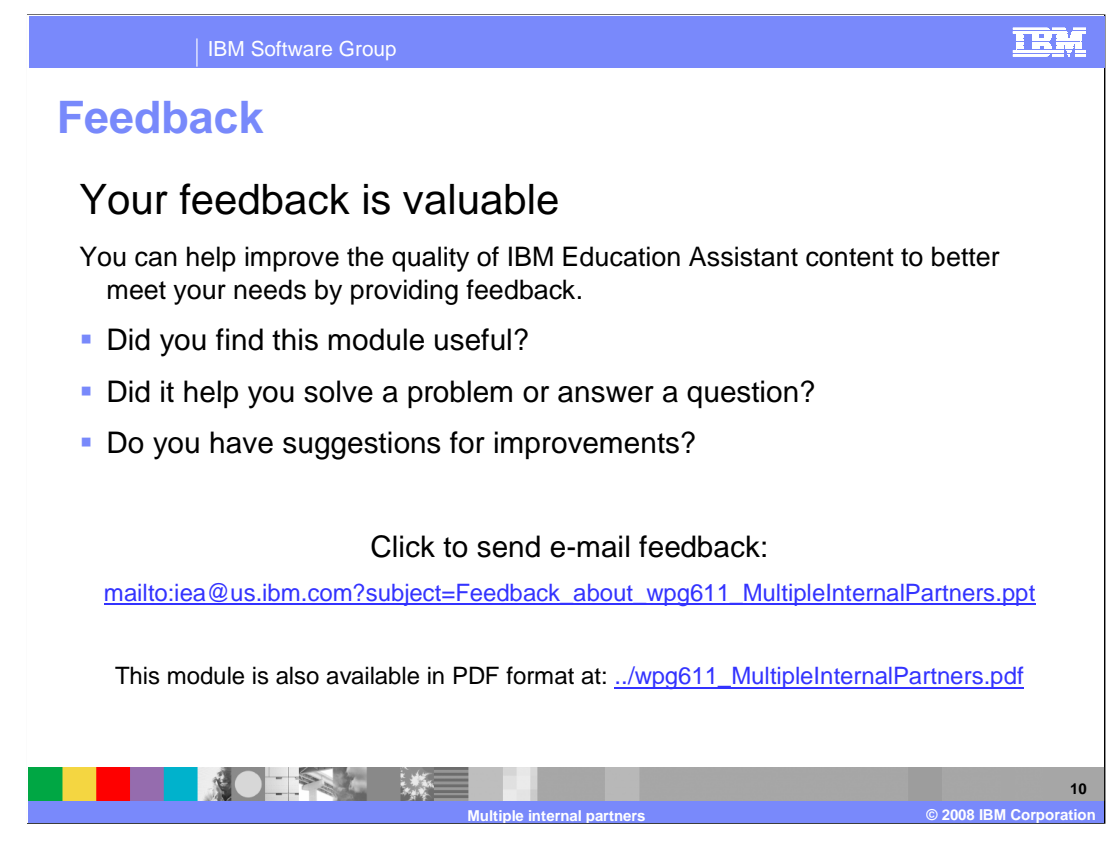

 You can help improve the quality of IBM Education Assistant content by providing feedback.

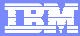

## **Trademarks, copyrights, and disclaimers**

The following terms are trademarks or registered trademarks of International Business Machines Corporation in the United States, other countries, or both:

IBM WebSphere

A current list of other IBM trademarks is available on the Web at http

Product data has been reviewed for accuracy as of the date of initial publication. Product data is subject to change without notice. This document could include<br>statements regarding IBM's future direction and intent are su

Information is provided "AS IS" without warranty of any kind. THE INFORMATION PROVIDED IN THIS DOCUMENT IS DISTRIBUTTE "AS IS" WITHOUT ANY WARRANTIES OF MERCHAINTABULITY, FITNESS FOR A PARTICULAR<br>PURPOSE OR NONINFRINGEMENT

IBM makes no representations or warranties, express or implied, regarding non-IBM products and services.

The provision of the information contained herein is not intended to, and does not, grant any right or license under any IBM patents or copyrights. Inquiries regarding<br>patent or copyright licenses should be made, in writi

IBM Director of Licensing IBM Corporation North Castle Drive Armonk, NY 10504-1785 U.S.A.

Performance is based on measurements and projections using standard IBM benchmarks in a controlled environment. All customer examples described are presented<br>as illustrations of ow those customers have used IBM products an

© Copyright International Business Machines Corporation 2008. All rights reserved.

Note to U.S. Government Users - Documentation related to restricted rights-Use, duplication or disclosure is subject to restrictions set forth in GSA ADP Schedule Contract and IBM Corp.

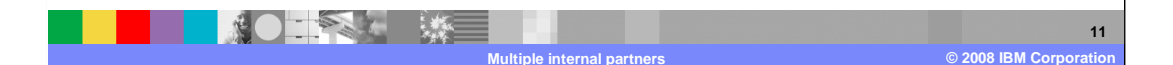